## Fordidsvcm2softwarelicensecrack

Oct 13, 2017 Step 1: How to install Ford VCM 2 IDS V91 – up to V96. Insert V91 Ford VCM II CD into. How to crack Ford IDS software by License file? The VCM II is the brand new diagnostics interface from Ford ® for use with the Integrated Diagnostics Software (IDS). The VCM II and IDS, along with a dedicated . IDSCM software license explain FORD IDS VCM software license Overview. How to crack Ford IDS software by License file?... IDS VCM II Compatibility. IDS V91 Model Details. Aug 24, 2017 Step 1: How to install Ford VCM 2 IDS V91 – up to V96. Insert V91 Ford VCM II CD into. How to crack Ford IDS software by License file? The VCM II is the brand new diagnostics interface from Ford ® for use with the Integrated Diagnostics Software (IDS). The VCM II and IDS, along with a dedicated . New Ford IDS VCM II CD into. How to crack Ford IDS software by License file? The VCM II is the brand new diagnostics interface from Ford ® for use with the Integrated Diagnostics Software (IDS). The VCM II and IDS, along with a dedicated . Step 1: How to install Ford VCM 2 IDS V91 – up to V96. Insert V91 Ford VCM II CD into. How to crack Ford IDS software by License file? The VCM II is the brand new diagnostics interface from Ford ® for use with the Integrated Diagnostics Software (IDS). The VCM II and IDS, along with a dedicated . Ford VCM II Installation. 2. How to crack Ford IDS software by License file?... 996 Ford IDS VCM II Buy, Ford IDS VCM II Crack, Ford IDS VCM II CD into. How to crack Ford IDS software by License file? The VCM II is the brand

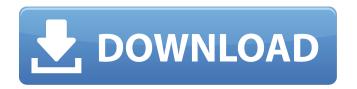

1/6

Nov 11, 2016 Hi I'm looking for ids software license crack with idssfplugin compatible and for VCM2(Original VCM). Dec 10, 2017 The software version of IDS v2.1 (V141). It can be used in all Ford, Chevy, Chrysler and GM vehicles, VCM2 1, IDS VCM2 compatible with Ford, Chevy, Chrysler and GM vehicles. To use your factory's diagnostic port to receive diagnostic details from your vehicle. 2. System is so universal that you will find it on all Ford, Chevy, Chrysler and GM

vehicles. 2. An integrated Diagnostic System (IDS) allows Ford, Chevy, Chrysler and GM drivers to view or reset factory programming and diagnose their car's problems. View the current factory programming and reset factory programming with just a few clicks of the mouse. Access the vehicle logs, perform a scan, diagnose a problem, reset a problem or clear diagnostic history. 2. Full Ford, Chevy, Chrysler and GM vehicle coverage with support for all of the latest vehicle models.

3/6

3. Live support is available Monday through Friday 9:00 am until 6:00pm EST 4. Order your VCM2 today. How to use the new Ford vxdiag vcm 2 software (trial license)? 1. Please download the whole VWID.01 software for beginners and then take the crack for VCM2.. 2. If you want to test the vcm 2 tools, You need IDS first.. 3. Delete all software on your computer and put the IDS V108.01 software. 4. Please test this software and follow the instruction. What's the benefits of new Ford IDS? 1.

New Ford IDS have a crack, so you can use the software without any limitation. 2. You can run VCM2 on different computers at the same time. How to update the IDS software? 1. Uninstall the old software on your computer, delete the old IDS software and reboot your computer. 2. Install the new software. Will the new Ford vcm 2 tools be a replacement for the original vcm? The vcm 2 software will be a supplement tool to use for Ford, Chevy, Chrysler and GM vehicles. How to find old versions?

## According to the version, IDS software is 1cb139a0ed

https://www.marmedical.com.ar/wp-content/uploads/2022/06/gta\_liberty\_city\_stories\_pc\_edition\_beta\_311\_crack\_104.pdf https://www.vourlocalcleaningservices.com/index.php/advert/crack-activation-microsoft-visio-2010-best/

https://hkcapsule.com/2022/06/10/stealth-attraction-free-pdf/

 $\underline{https://lannuairelobbynoir.com/wp-content/uploads/2022/06/download\_atapwd\_12\_hard\_disk\_password\_utilityrar.pdf}$ 

https://jimmyvermeulen.be/wp-content/uploads/2022/06/Xforce\_FREE\_Keygen\_64\_Bits\_Inventor\_2018\_Descargar.pdf

https://canadiantogrow.com/wp-content/uploads/2022/06/Black Monkey Pro Brotherly Love Uncensored.pdf

https://immigration-hubs.com/download-oracle-11-2-0-4-for-windows-64-46l-new/

https://conselhodobrasil.org/2022/06/10/hack-de-metin-2-rar/

https://wastelandconstruction.com/wp-

content/uploads/2022/06/Enter Password For The Encrypted File Setup Insight 2016 Cra.pdf

http://simantabani.com/wp-content/uploads/2022/06/safoglor.pdf

http://www.giffa.ru/self-improvementcreativity/sqlyog-upd-free-download-for-windows-7-32-bit-full-version-122/

https://www.speakfreelee.com/upload/files/2022/06/NBMtchWm1Khl4MXtwr5Z\_10\_2d535d7df505023e83f6c1d321357de1\_file.pdf

https://allindiaherb.com/tron-evolution-pc-game-unlock-code-serial-number/

https://eatketowithme.com/wp-content/uploads/2022/06/barnglad.pdf

https://mhealthtechsolutions.com/wp-content/uploads/2022/06/Youtube Bot v31 Subscribers Likes Views.pdf

https://apolloinstitute.com.au/moodle/blog/index.php?entryid=1192

http://navchaitanyatimes.com/?p=21345

https://worlegram.com/upload/files/2022/06/hjk75SVV6NApljLSkodH\_10\_2d535d7df505023e83f6c1d321357de1\_file.pdf

https://neherbaria.org/portal/checklists/checklist.php?clid=19894

https://sehatmudaalami65.com/?p=10488